# **Liikkuva-projekti**

### **Järjestelmätestausraportti #2**

# **1. Testauksen suorittaja, ajankohta sekä testauspaikka**

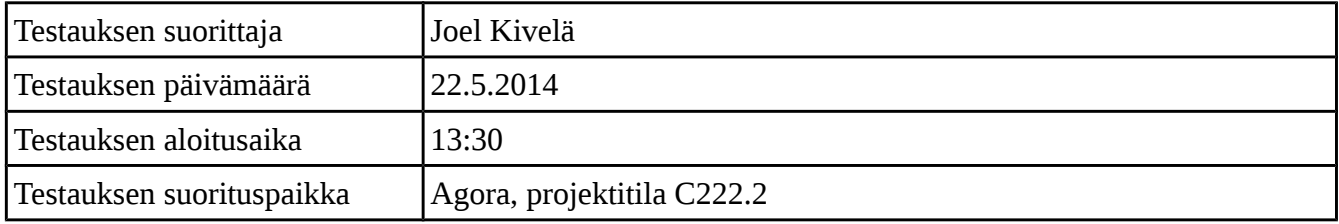

# **2. Testausympäristö**

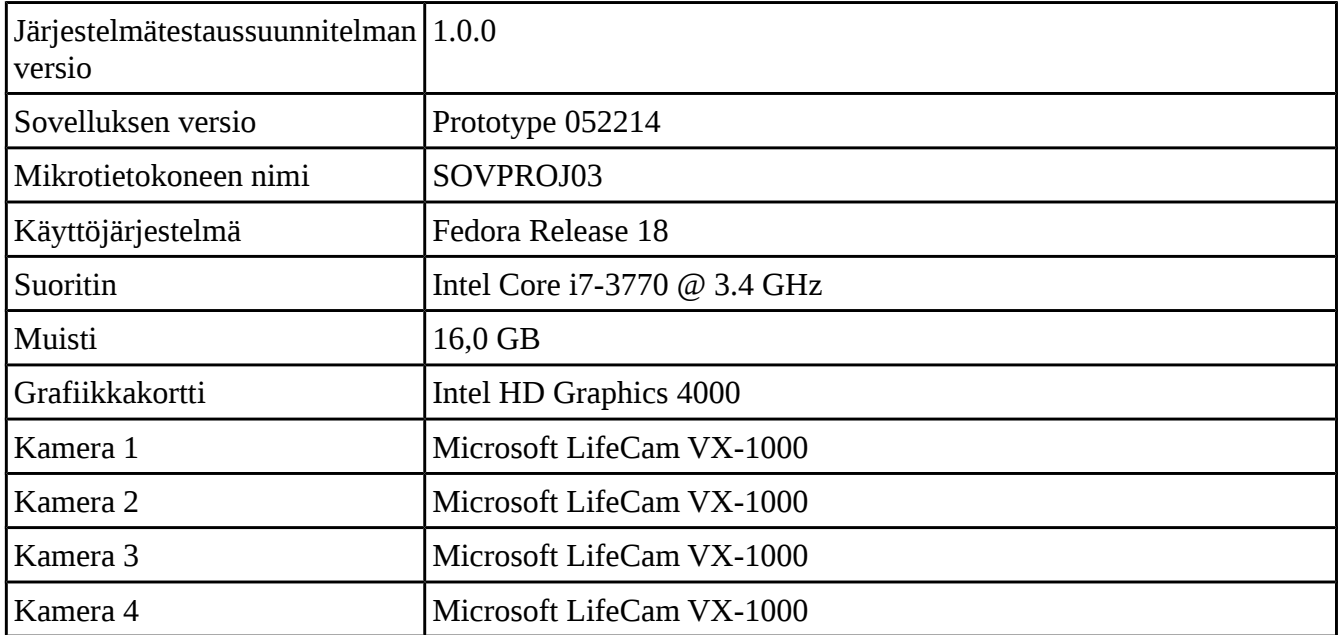

# **3. Testatut ominaisuudet**

### 3.1 Yleiset asetukset

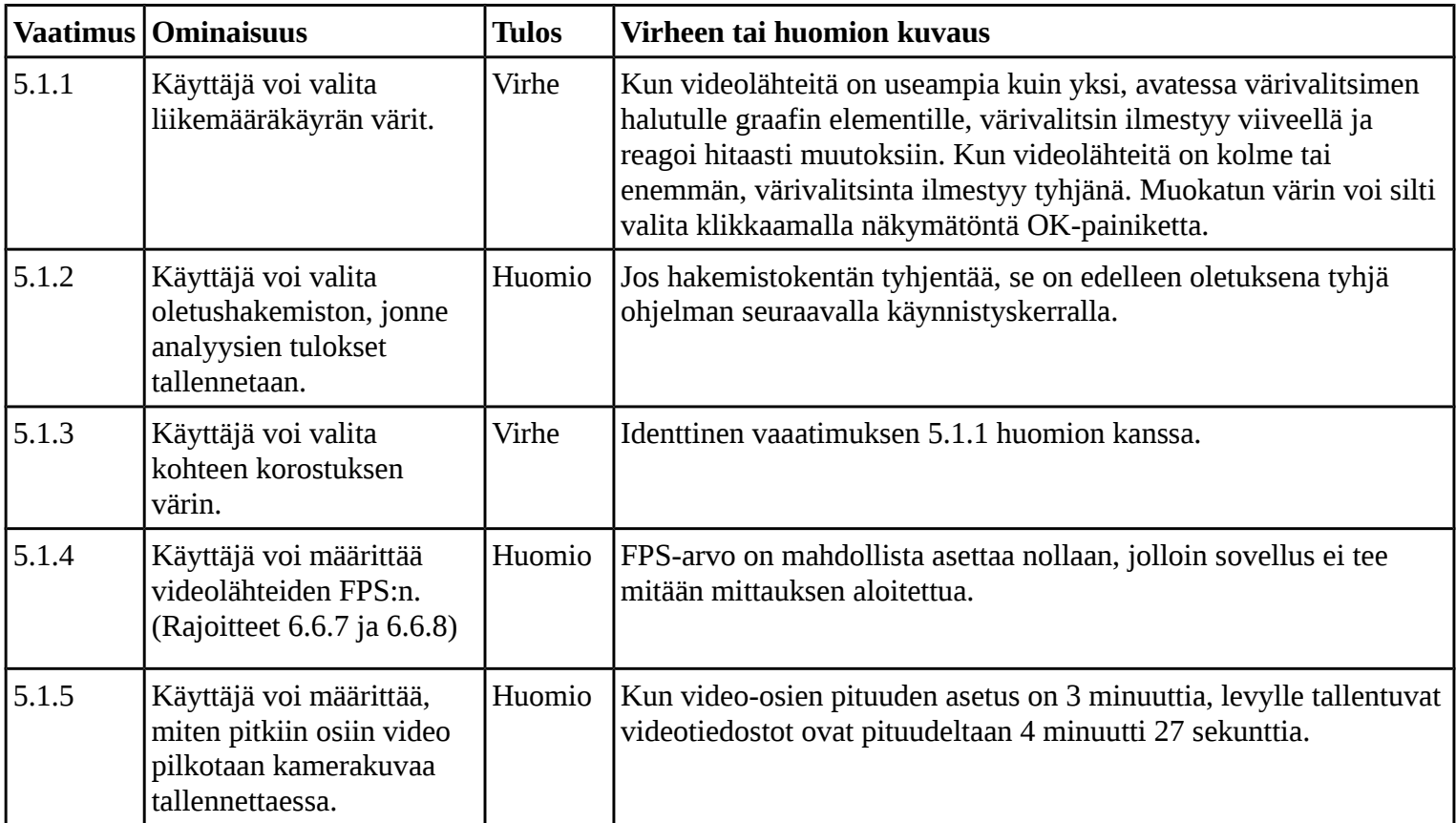

### 3.2 Aiemman mittauksen käsittely

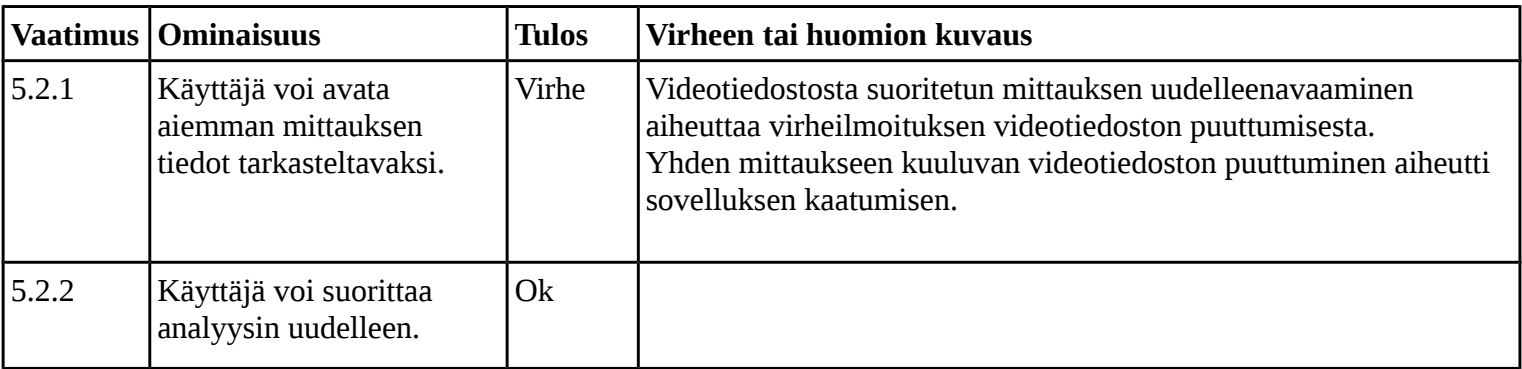

# 3.3 Videolähteiden käsittely

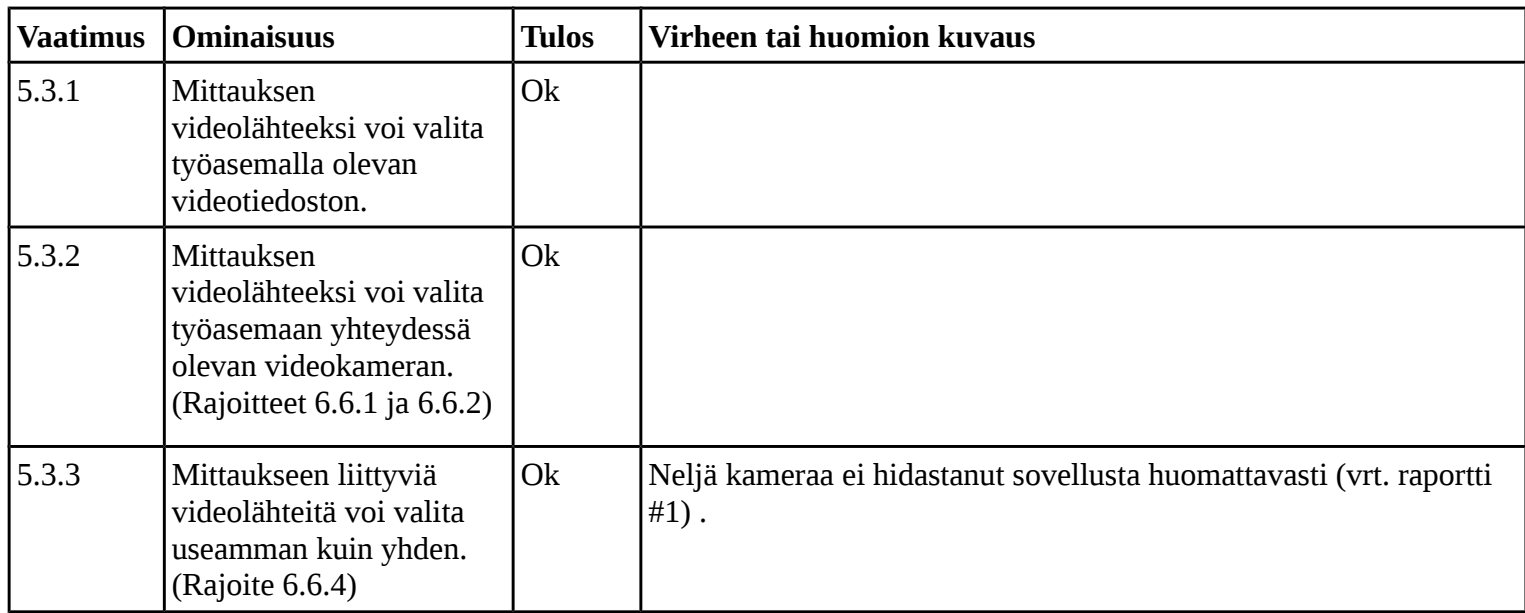

# 3.4 Mittauksen tietojen määrittäminen

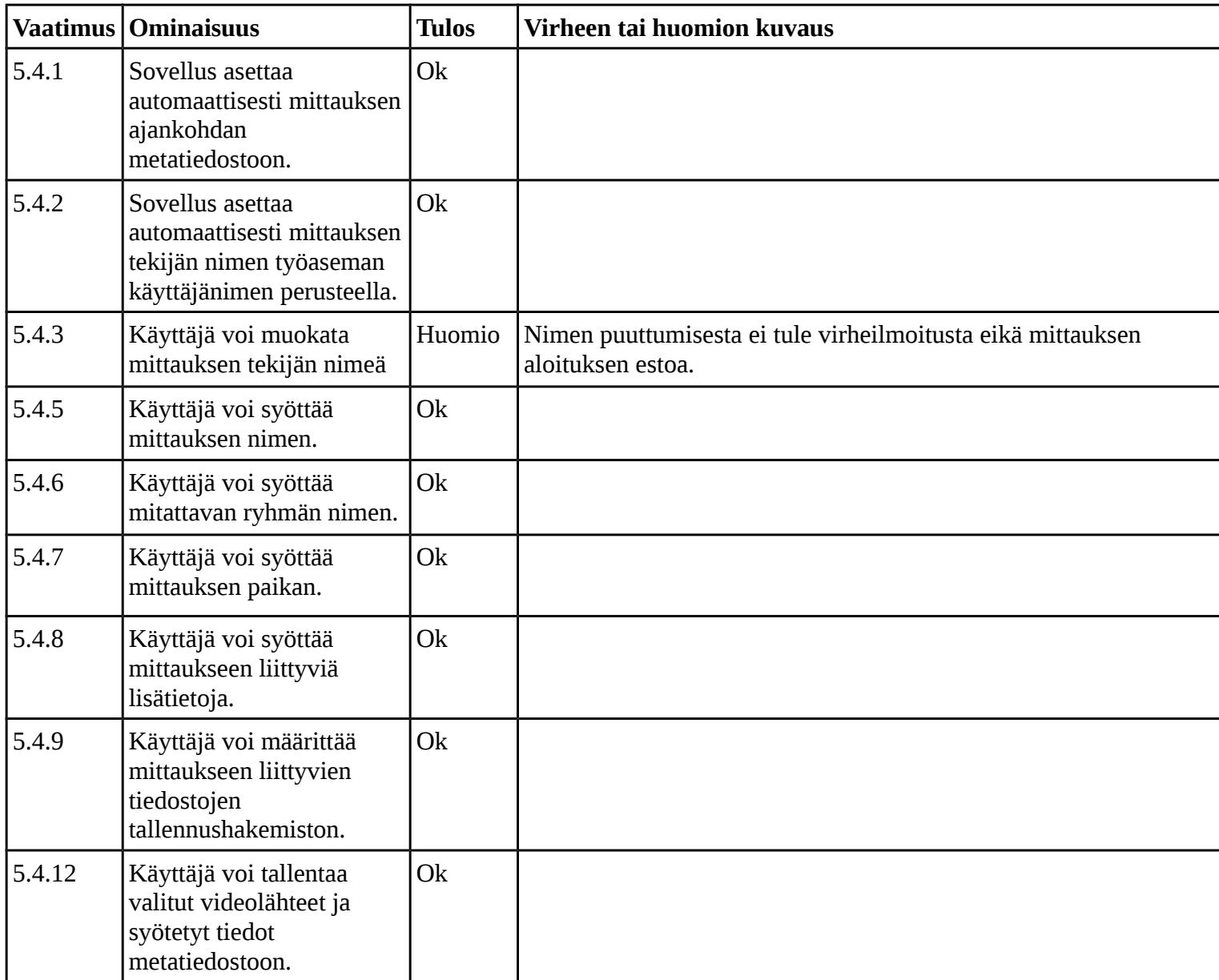

### 3.5 Kalibrointi

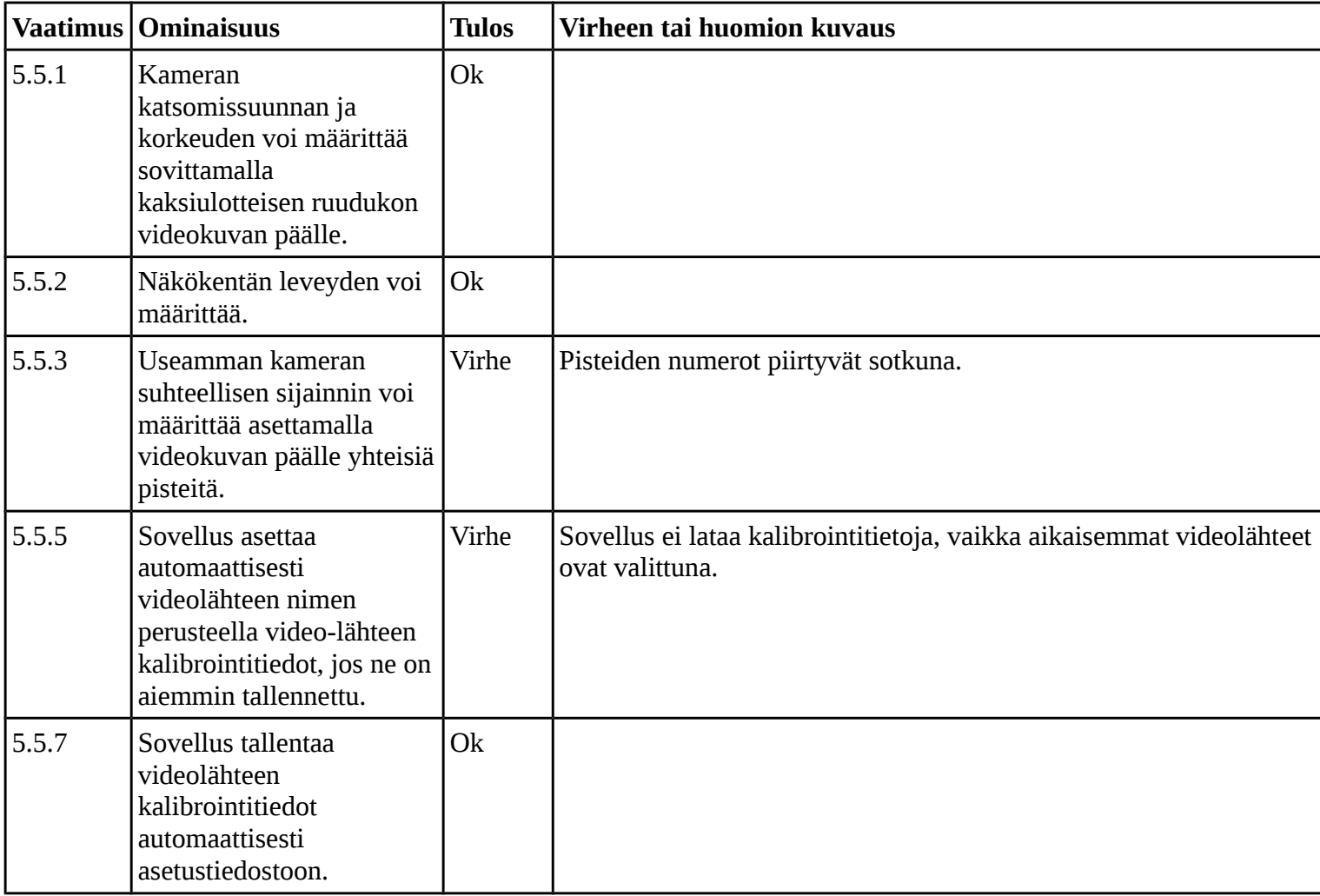

### 3.6 Mittauksen aloitus

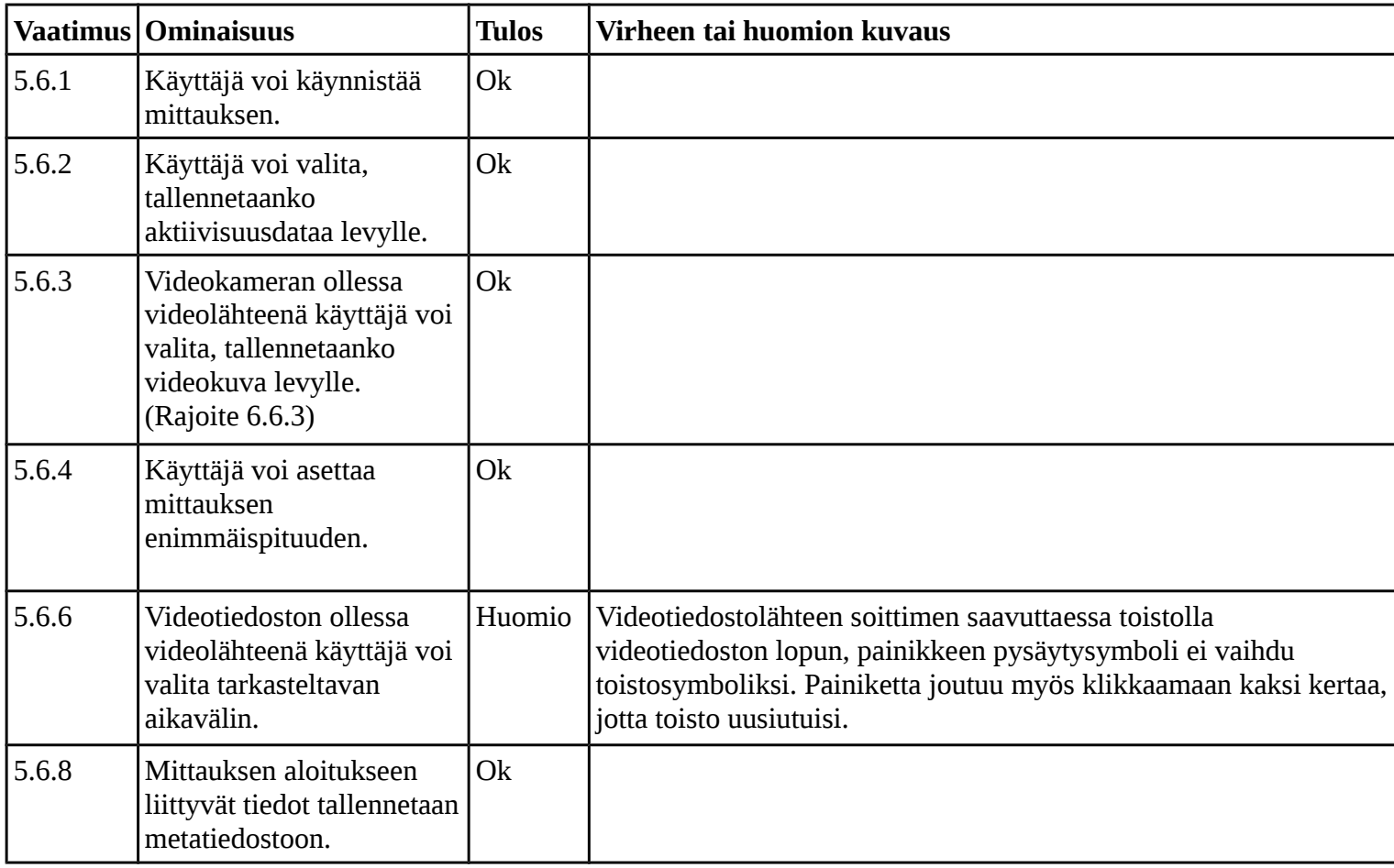

### 3.7 Mittauksen seuranta

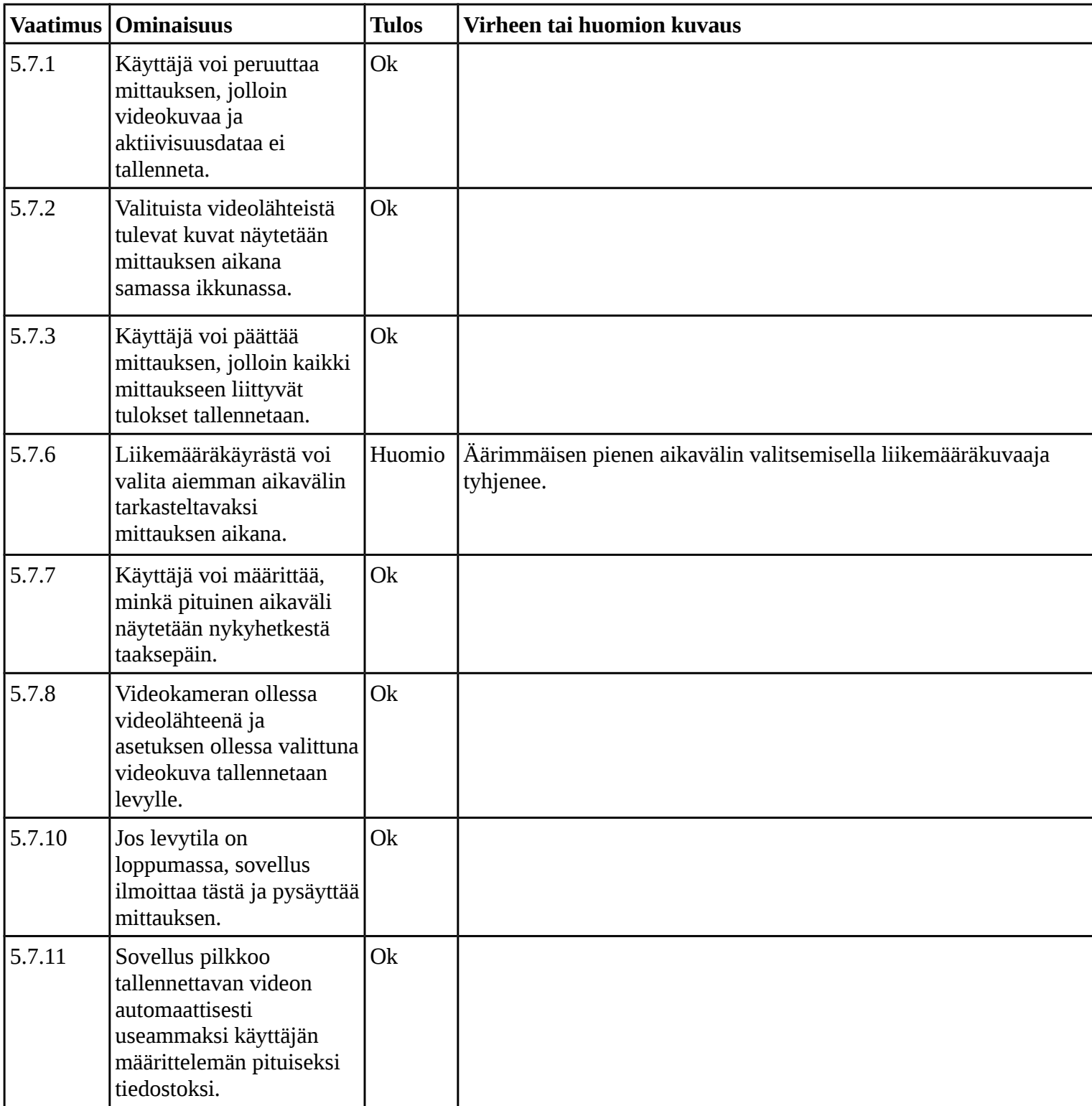

# 3.8 Tulosten näyttäminen ja käsittely.

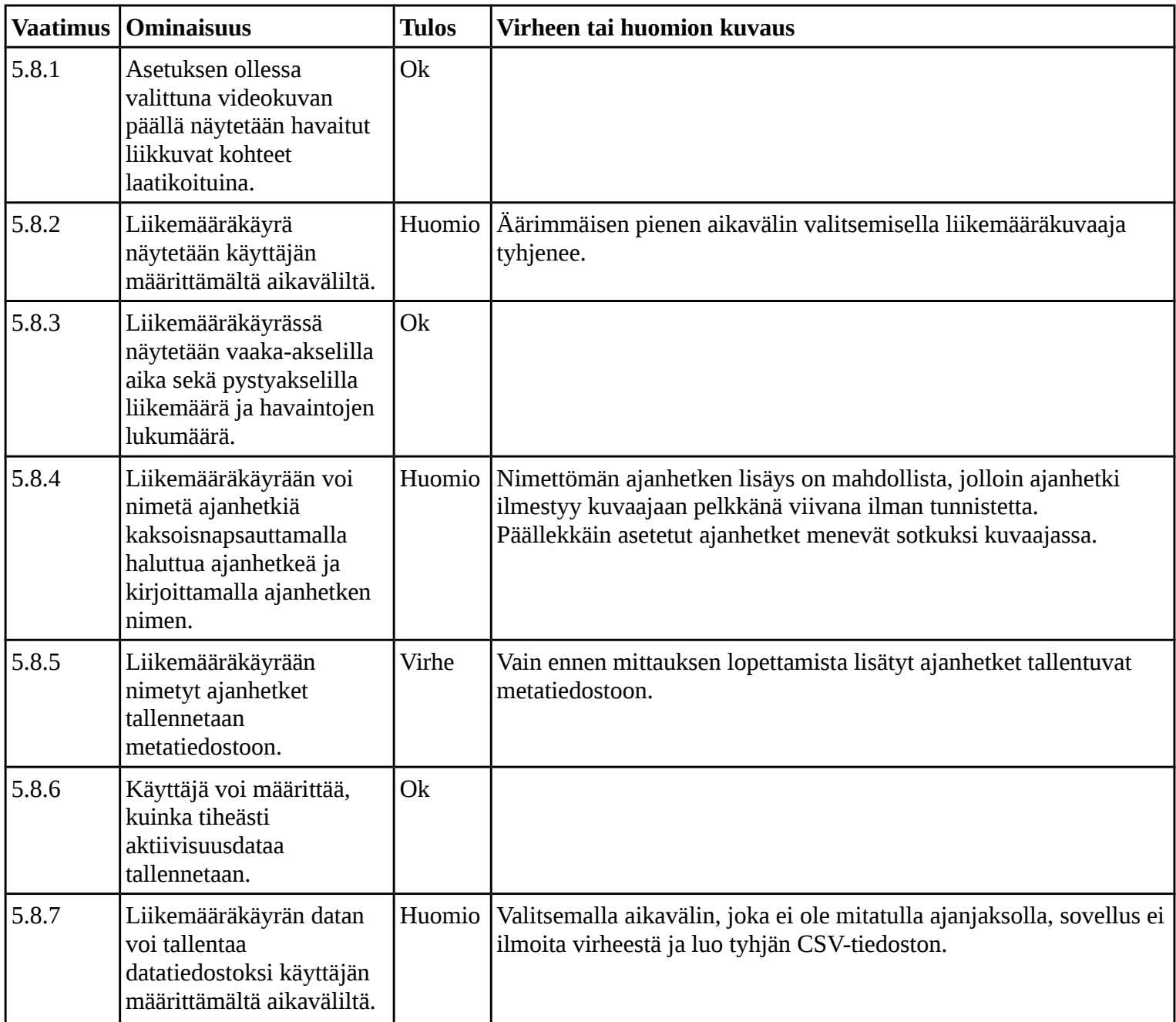

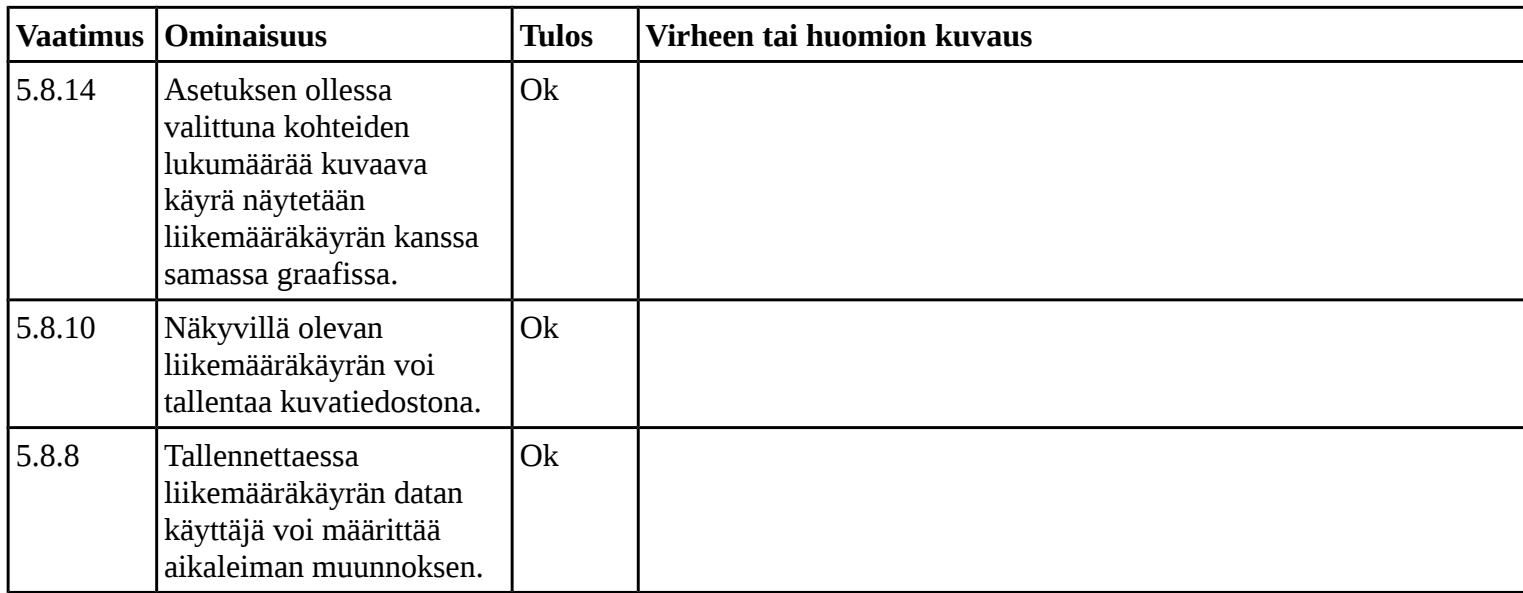

### 3.9 Videon tallennusformaatit

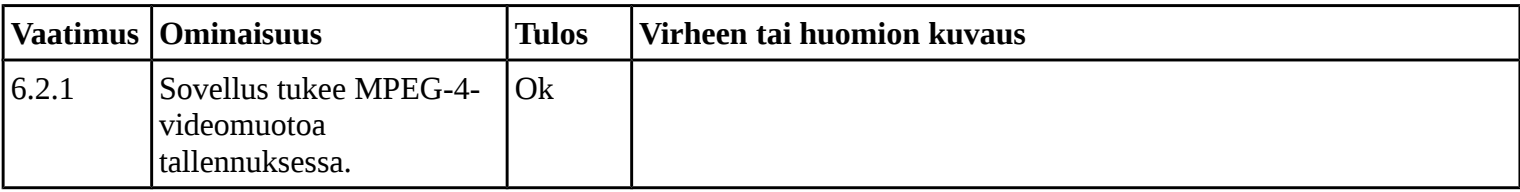

#### 3.10 Videon lukuformaatit

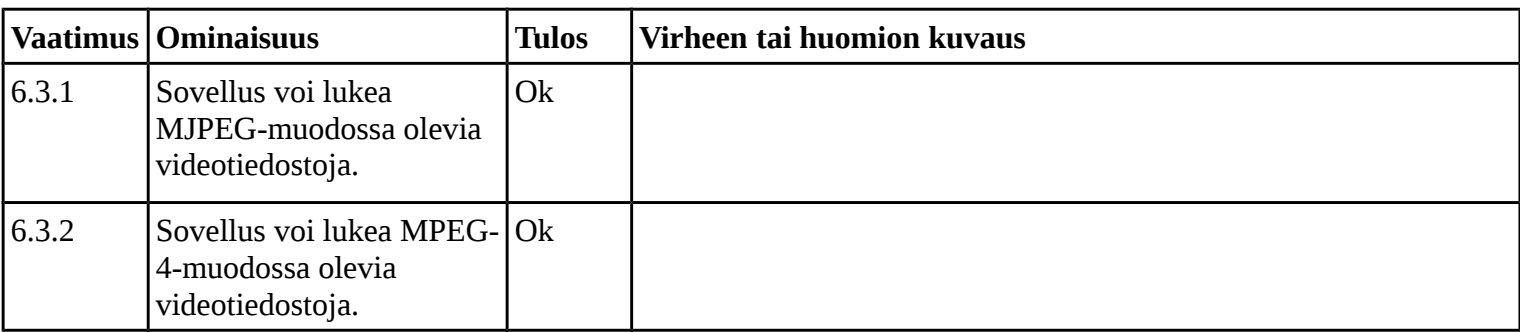

#### 3.11 Liikemääräkäyrän tallennusformaatit

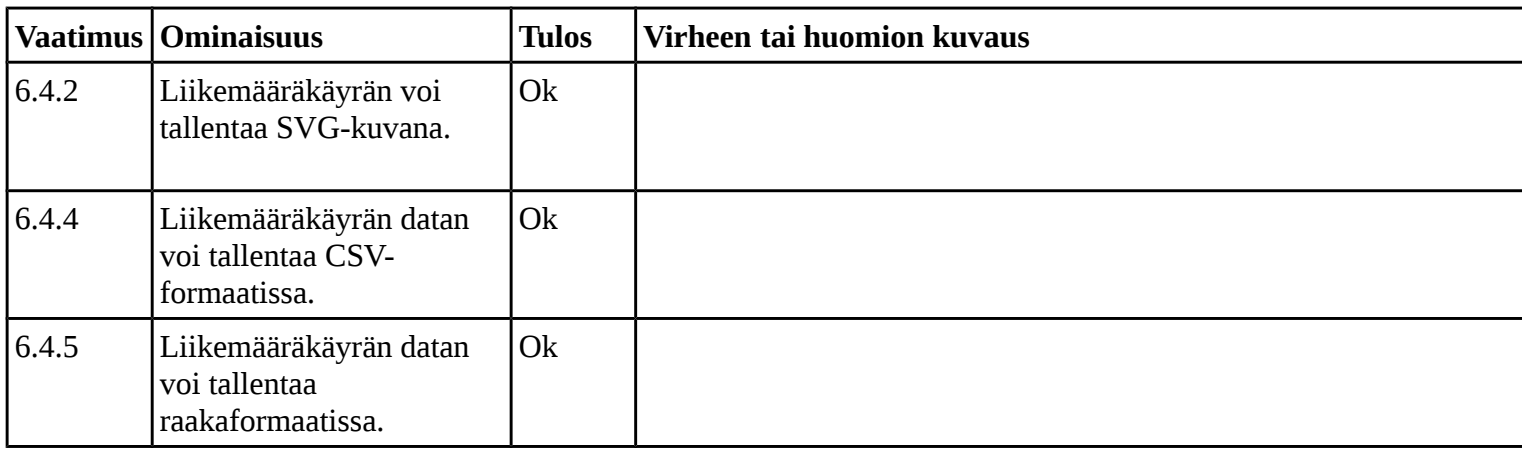

#### 3.12 Metatiedon tallennusformaatit

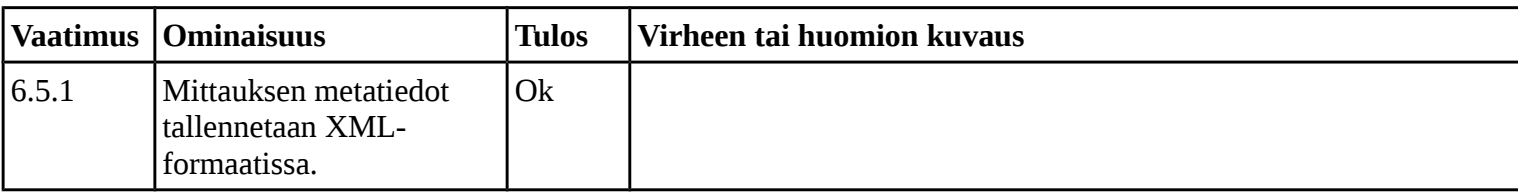

### **4. Huomioitavat rajoitteet**

- 6.6.1 Videokameran lukemista varten mahdolliset siihen liittyvät ajurit on oltava asennettuina työasemalla.
- 6.6.2 Videokameran lukeminen ei ole mahdollista, jos OpenCV-kirjasto ei tue kameran rajapintaa.
- 6.6.3 Videoita voi tallentaa työasemalle korkeintaan niin paljon kuin siinä on levytilaa.
- 6.6.4 Sovelluksessa voi esiintyä hitautta riippuen työaseman tehoista, videolähteiden määrästä ja niiden kuvan tarkkuudesta.
- 6.6.5 Videokameran tyyppi määrää videokuvan enimmäistarkkuuden.
- 6.6.6 Sovelluksen riittää toimia Linux-pohjaisista käyttöjärjestelmistä vain Fedoralla (versio 18) ja Ubuntulla (versio 14.04).
- 6.6.7 Sovellus voi hidastua, jos käytettävä FPS asetetaan liian suureksi.
- 6.6.8 Mittaustulokset voivat olla epätarkkoja, jos käytettävä FPS on liian pieni tai liian suuri.